Université Badji Mokhtar, Annaba Année universitaire 2019/2020  $2^{\text{eme}}$  Année S.T.

# Série 4.

Exercice 1 On considère le problème de Cauchy suivant

$$
(P1)\begin{cases} y' = f(x, y) = x + y \\ y(0) = 1. \end{cases}
$$

1- Résoudre ce problème numériquement avec le schéma d'Euler explicite puis le schéma d'Euler amélioré dans [0, 1] pour  $h = 1/10$ .

2- Déterminer la solution exacte de ce problème.

3- Comparer les les résutats trouvés dans les deux premières questions. Que-peut-on concclure?

# Exercice 2

1- Résoudre (P1) en utilisant le schéma de Runge-Kutta d'ordre 2 dans dans [0,1] pour  $h = 1/10$ .

2- Donner une valeur approchés de  $y(0.4)$  par le schéma de Runge-Kutta d'ordre 4, où y est la solution de  $(P1)$ , sur  $[0, 1]$  avec le pas  $h = 1/10$ .

3- Comparer le résultat trouvé avec la valeur exacte de  $y(0.4)$ .

# Résolution.

## Exercice 1

1- La formule d'Euler explicite est donnée par l'algorithme  $\,$ 

$$
\begin{cases}\ny_0 = y(0) = 1 \\
y_{i+1} = y_i + h f(x_i, y_i) = y_i + h(x_i + y_i), i = 0, 1, \dots, n-1,\n\end{cases}
$$

où  $n = \frac{b-a}{h} = 10$  et  $y_i = y(x_i) = y(a+ih) = y\left(\frac{i}{10}\right), i = 0, 1, \dots, 10$ <br>Les  $y_i, i = 0, 1, \dots, 10$ , sont donnés par le tableau suivant

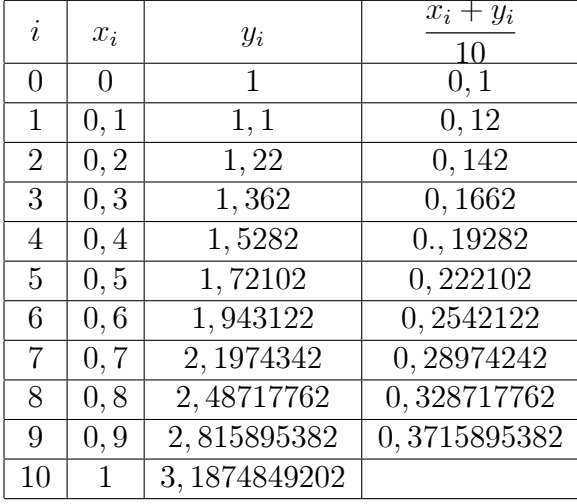

$$
y_1 = y_0 + \frac{x_i + y_i}{10} = 1 + \frac{0 + 1}{10} = 1, 1,
$$
  
\n
$$
y_2 = y_1 + \frac{x_1 + y_1}{10} = 1, 1 + \frac{0, 1 + 1, 1}{10} = 1, 22,
$$
  
\n
$$
y_3 = y_2 + \frac{x_2 + y_2}{10} = 1, 22 + \frac{0, 2 + 1, 22}{10} = 1, 362,
$$
  
\n...

### Tableau -1-

La formule d'Euler améliorée est donnée par l'algorithme

$$
\begin{cases}\ny_0 = y(0) = 1 \\
y_{i+1} = y_i + h f\left(x_i + \frac{h}{2}, y_i + \frac{h}{2} f(x_i, y_i)\right) = y_i + h\left[x_i + \frac{h}{2} + y_i + \frac{h}{2}(x_i + y_i)\right] \\
= y_i + h(x_i + y_i) + \frac{h^2}{2}(x_i + y_i + 1)\n\end{cases}
$$

Dans ce cas, les  $y_i$ seront donnés par le tableau suivant

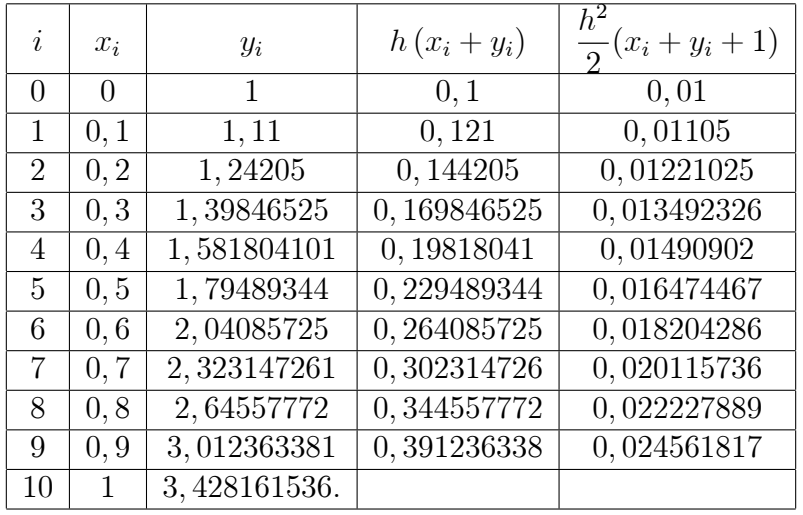

#### Tableau -2-

2- L'équation  $y' = y + x$  est une équation différentielle linéaire non homogène. On résoud d'abord l'équation homogène  $y' = y$ 

$$
y' = y \Leftrightarrow \frac{dy}{dx} = y \Leftrightarrow \frac{dy}{y} = dx
$$

$$
\Leftrightarrow \int \frac{dy}{y} = \int dx \Leftrightarrow \ln y = x + c
$$

$$
\Leftrightarrow y = \exp(c + c) = C \exp x,
$$

où  $c$  et  $C$  sont des constantes.

Pour la résolution de l'équation non homogène, on utilise la méthode des variations des constantes, c'est-à-dire qu'on suppose que C dépend de x et dans ce cas on écrit  $C = C(x)$ . Par conséquent, la solution de  $(P1)$  est de la forme  $y(x) = C(x) \exp x$ .

Pour déterminer la valeur de  $C(x)$  on dérive y puis on remplace dans l'équation non homogène, pour avoir

$$
y'(x) = C'(x) \exp x + C(x) \exp x = C'(x) \exp x + y = x + y *\n\Leftrightarrow C'(x) \exp x = x \Leftrightarrow C'(x) = x \exp (-x) \n\Leftrightarrow C(x) = \int x \exp (-x) dx.
$$

Calculant maintenant cette intégrale par parties, en posant  $u = x$  et  $dv = \exp(-x) dx$  alors  $du = dx$  et  $v = -e^{(-x)}$ , ce qui nous permet de dire que

$$
C(x) = \int x \exp(-x) dx = -x \exp(-x) + \int \exp(-x) dx = -x \exp(x) - \exp(-x) + A
$$
  
= -(x+1) \exp(-x) + A.

Donc

$$
y(x) = [- (x + 1) \exp(-x) + A] \exp x
$$
  
= -(x + 1) + A \exp x.

Cette solution vérifie la condition initiale  $y(0) = 1$ , alors

$$
1 = y(0) = -1 + A \Leftrightarrow \boxed{A = 2}
$$

Par conséquent la solution de  $(P1)$  est  $\approx$ 

$$
y(x) = -(x+1) + 2\exp x.
$$

3-  $y(0.1) = 1,11034184$ , alors l'erreur commise par le shcéma d'Euler explicite est

$$
e(0.1) = |1,11034184 - 1,1| \approx 1,0342 \times 10^{-2}
$$

et l'erreur commise par le shcéma d'Euler amélioré est

$$
e_a(0.1) = |1, 11034184 - 1, 11| \approx 0, 342 \times 10^{-3}.
$$

 $y(0.2) = 1,242805516$ , alors l'erreur commise par le shcéma d'Euler explicite est

$$
e(0.2) = |1, 242805516 - 1, 22| \approx 0, 7555 \times 10^{-3}
$$

et l'erreur commise par le shcéma d'Euler amélioré est

$$
e_a(0.2) = |1, 242805516 - 1, 24205| \approx 0, 10755 \times 10^{-1}.
$$

 $y(0.3) = 1,3997176152$ , alors l'erreur commise par le shcéma d'Euler explicite est

 $e(0.3) = |1,3997176152 - 1,362| \approx 0,37718 \times 10^{-1}$ 

et l'erreur commise par le shcéma d'Euler amélioré est

$$
e_a(0.3) = |1,3997176152 - 1,39846525| \approx 0,12524 \times 10^{-2}.
$$

 $y(0.4) = 1,5836493952$ , alors l'erreur commise par le shcéma d'Euler explicite est

$$
e(0.4) = |1,5836493952 - 1,5282| \approx 0,55449 \times 10^{-1}
$$

et l'erreur commise par le shcéma d'Euler amélioré est

$$
e_a(0.4) = |1,5836493952 - 1,581804101| \approx 0,18453 \times 10^{-2}.
$$

 $y(0.5) = 1,7974425414$ , alors l'erreur commise par le shcéma d'Euler explicite est

$$
e(0.5) = |1,7974425414 - 1,72102| \approx 0,7642 \times 10^{-1}
$$

et l'erreur commise par le shcéma d'Euler amélioré est

$$
e_a(0.5) = |1,7974425414 - 1,79489344| \approx 0,2549 \times 10^{-2}.
$$

 $\cdots$  etc.

En calculant les erreurs des valeurs qui restent on peut dire que le formule d'Euler explicite est d'ordre 1 en  $h = 1/10$ , mais la formule d'Euler améliorée est d'ordre 2 en h, donc elle est plus précise.

Exercice 2. La formule de Runge-Kutta d'ordre 2 est donnée par l'algorithme suivant

$$
\begin{cases}\ny_0 = 1 \\
y_{i+1}^* = y_i + h f(x_i, y_i) \\
y_{i+1} = y_i + \frac{h}{2} \left[ f(x_i, y_i) + f(x_{i+1}, y_{i+1}^*) \right],\n\end{cases}
$$

alors

$$
y_0 = 1
$$
  
\n
$$
y_{i+1}^* = y_i + h(x_i + y_i)
$$
  
\n
$$
y_{i+1} = y_i + \frac{h}{2}(x_i + y_i) + \frac{h}{2}(x_{i+1} + y_{i+1}^*)
$$

Dans ce cas les  $y_i$ sont donnés par le tableau suivant

| $\boldsymbol{\eta}$ | $x_i$    | $y_i$        | $h(x_i+y_i)$ | $y_i^*$     | $\frac{1}{2}(x_{i+1} + y_{i+1}^*)$ |
|---------------------|----------|--------------|--------------|-------------|------------------------------------|
| $\Omega$            | $\Omega$ | 1            | 0, 1         |             |                                    |
| 1                   | 0, 1     | 1,11         | 0,121        | 1, 1        | 0,06                               |
| $\overline{2}$      | 0, 2     | 1,24205      | 0,144205     | 1.231       | 0,07155                            |
| 3                   | 0, 3     | 1,39846525   | 0,169846525  | 1,386255    | 0,08431275                         |
| 4                   | 0, 4     | 1,582113464  | 0,19821135   | 1,568311775 | 0,098415589                        |
| 5                   | 0, 5     | 1,795235389  | 0,22952354   | 1,78032499  | 0,1140162495                       |
| 6                   | 0,6      | 2,04123510   | 0,26412351   | 2,024758928 | 0,1312379464                       |
| 7                   | 0, 7     | 2,32356421   | 0,30235642   | 2,30534702  | 0,150267351                        |
| 8                   | 0, 8     | 2,64603066   | 0,34460307   | 2,62592063  | 0,17129603                         |
| 9                   | 0, 9     | 3,01286388   | 0,39128639   | 2,99063373  | 0,19453169                         |
| 10                  |          | 3, 42871458. |              | 3,40415027  | 0,22020751                         |

Tableau -3-

2- Le schéma de Runge-Kutta d'ordre 4 est donné par

$$
\begin{cases}\ny_0 = 1 \\
k_1 = h f(x_i, y_i) \\
k_2 = h f\left(x_i + \frac{h}{2}, y_i + \frac{k_1}{2}\right) \\
k_3 = h f\left(x_i + \frac{h}{2}, y_i + \frac{k_2}{2}\right) \\
k_4 = h f(x_i + h, y_i + k_3) \\
y_{i+1} = y_i + \frac{1}{6} [k_1 + 2k_2 + 2k_3 + k_4]\n\end{cases}
$$

alors on a l'algorithme

$$
\begin{cases}\ny_0 = 1 \\
k_1 = h(x_i + y_i) \\
k_2 = h\left(x_i + \frac{h}{2} + y_i + \frac{k_1}{2}\right) \\
k_3 = h\left(x_i + \frac{h}{2} + y_i + \frac{k_2}{2}\right) \\
k_4 = h(x_i + h + y_i + k_3) \\
y_{i+1} = y_i + \frac{1}{6}[k_1 + 2k_2 + 2k_3 + k_4]\n\end{cases}
$$

Les valeurs de  $y_i, i=0,1,2,3,4,$ sonnt donnés par le tableau suivant

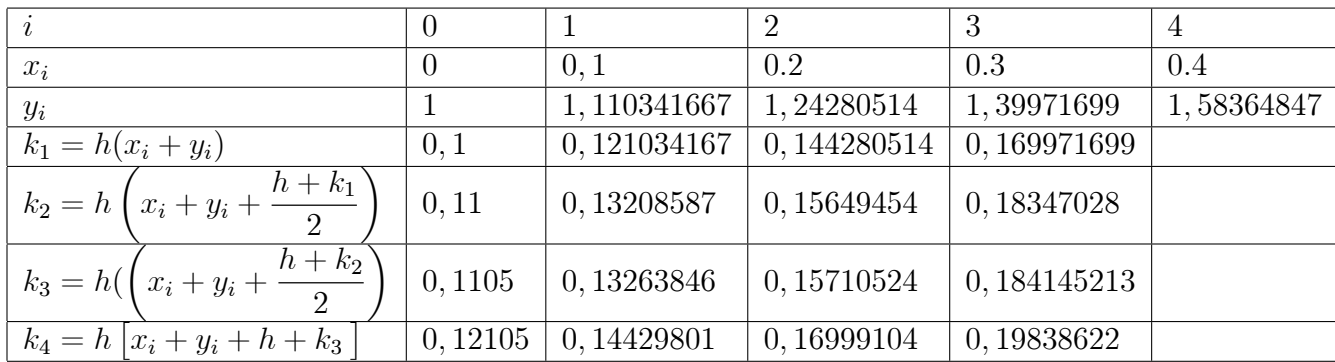

 $\ddot{\phantom{a}}$ 

Tableau -4- $\,$ 

Donc par le schéma R-K 4  $y(0.4) \approx 1,58364847$ .

3- La valeur exacte est  $y(0.4) = 1,5836493952$ , alors l'erreur commise par cette formule pour  $x=0,4$  est

 $e_{R-K4}$  (0, 4) = |1, 5836493952 - 1, 58364847|  $\leq 0, 1 \times 10^{-5}$ .